## **Geocomputation & Modelling for Vector-borne Disease**

**Every Tuesday** starting 11<sup>th</sup> October **4:00 - 6:45 pm Abuja**, Nigeria 8:00 - 10:45 am Seattle, WA, USA 5:00 - 7:45 pm Rome, Italy

**Every Thursday** ending 1<sup>st</sup> December **4:00 - 6:45 pm Abuja**, Nigeria 8:00 - 10:45 am Seattle, WA, USA 5:00 - 7:45 pm Rome, Italy

**Giuseppe Amatulli,** Instructor

**Erin Stearns,** Instructor

**Tushar Sethi,** Program Manager

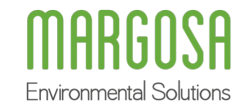

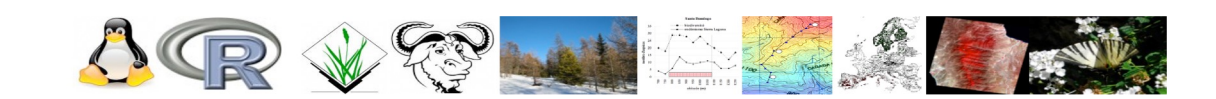

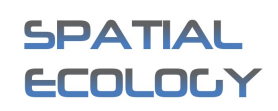

# **Learning objectives**

- o Habitat suitability model built with open source tools
	- 1. Scalable
	- 2. Adaptable
- o Your job? Learn the use of:
	- o Open source tools
	- o Data processing
	- o GIS and remote sensing applications
	- o **Machine Learning**
- $\circ$  Varying skill levels: We are here for each one of you there are no silly questions or answers

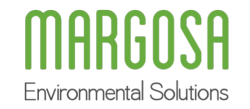

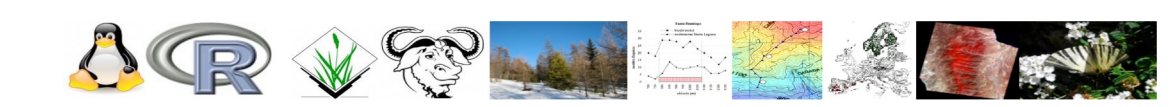

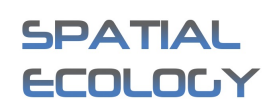

## **Qualifications, certificates & renumeration**

- $\cdot$  Learning for now and the future
- \* Applied skills
- <sup>v</sup> Renumeration The Carter Center
- <sup>v</sup> Workshop & certificates

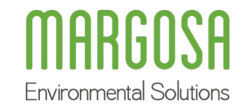

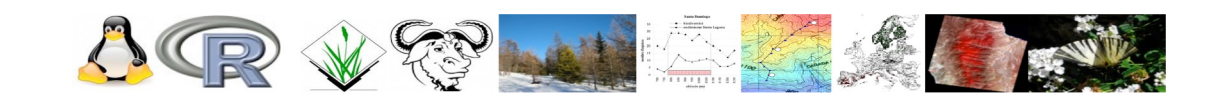

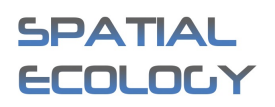

# **Syllabus: Key links**

**Recorded lectures** (#2 to #7) **Live lectures** (#8 to #16) **On-site workshop**

### **Class webpage**

[http://spatial-ecology.net/docs/build/html/COURSESAROUNDTHEWORLD/course\\_geocomp\\_modelling\\_10-11\\_2022.ht](http://spatial-ecology.net/docs/build/html/COURSESAROUNDTHEWORLD/course_geocomp_modelling_10-11_2022.html)ml

### **Handling scripts and data via GitHub**

[https://github.com/selvaje/SE\\_da](https://github.com/selvaje/SE_data)ta

### **Recorded video lectures**

[http://spatial-ecology.net/docs/build/html/COURSESAROUNDTHEWORLD/course\\_geocomp\\_modelling\\_10-11\\_2022.ht](http://spatial-ecology.net/docs/build/html/COURSESAROUNDTHEWORLD/course_geocomp_modelling_10-11_2022.html)ml

### **Community support for trouble shooting**

[https://spatial-ecology.cloud.mattermost.co](https://spatial-ecology.cloud.mattermost.com/)m

Environmental Solutions

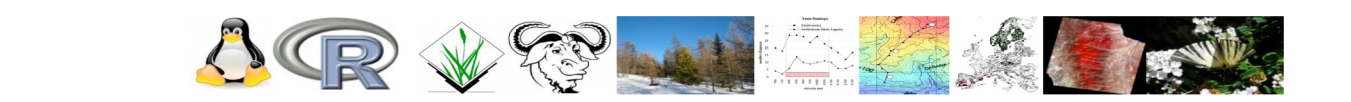

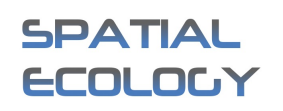

## **Introductions** (<3 min each)

- o Name and where you come from....
- o What are your personal interests and background?
- o Final project / PhD thesis objectives / keywords?
- o What data are you going to analyse?
- <sup>o</sup> Not sure about your plan yet… no problem
- o Do you have any experience with Linux OS or open source software?
- o Do you currently use any programming language?
- o What are your expectations of this course?

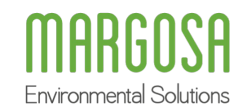

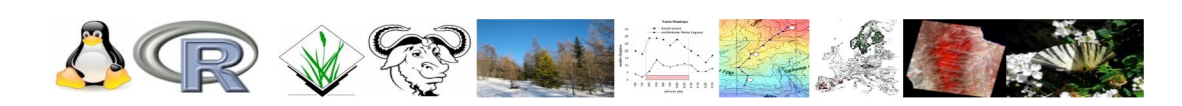

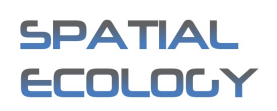

## **Learning objectives - elaborated**

With continuous practice through the lectures, you will become familiar with new command lines and cover numerous topics, including:

- o Learning open source tools for GIS and RS applications
- o Acquiring command line utilities for spatial/temporal data under Linux OS
- o Acquiring command line utilities and SDM theoretical foundation
- o Developing data processing skills
- o Independent learning, critical thinking, problem solving

Upon completion of the course, you should be able to:

- o Apply the process of science, by conducting, analyzing, and interpreting findings related to GIS & RS project in the framework of SDM
- o Use quantitative reasoning for statistical/spatial analysis
- o Convey your understanding of environmental phenomena

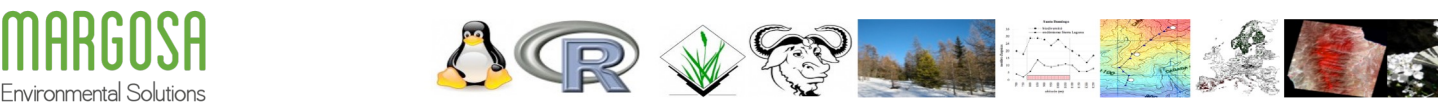

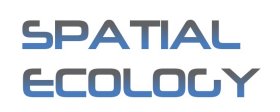

## Learning curve

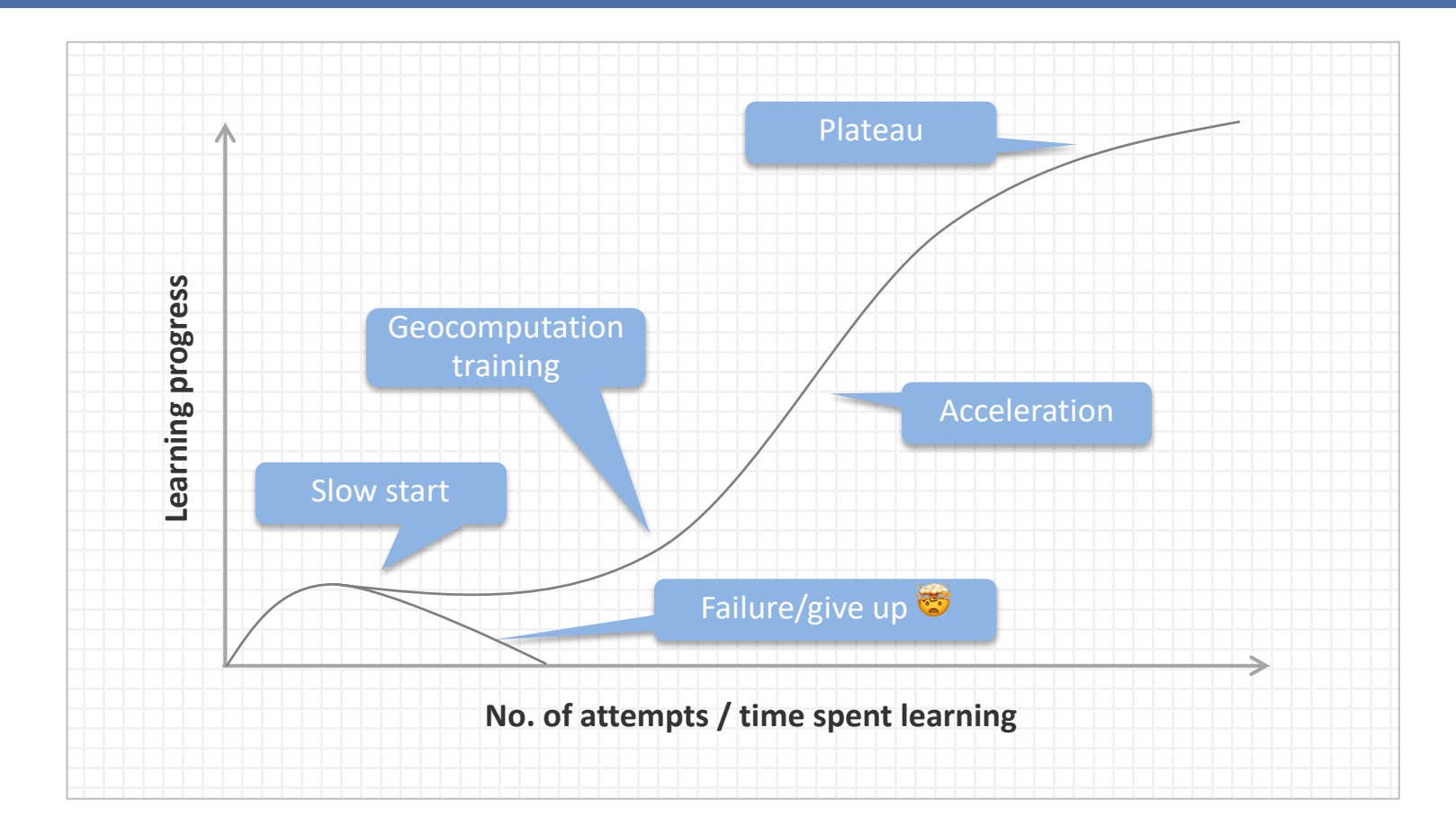

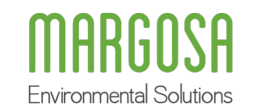

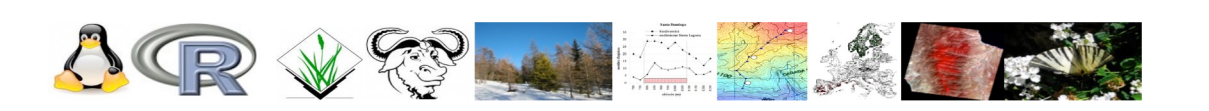

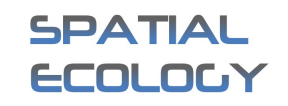

# **Scientific knowledge**

- \* Spatio-temporal analysis
- \* Spatio-temporal data integration
- \* Spatio-temporal modelling
- <sup>v</sup> Geostatistics
- \* Species Distribution Modelling (Machine Learning)

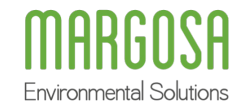

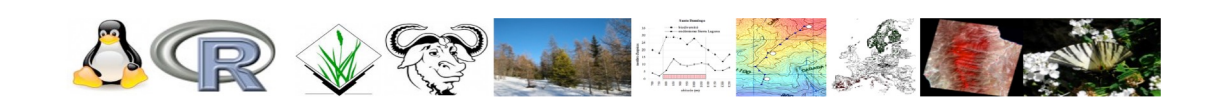

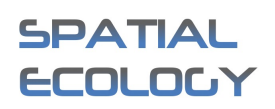

## **Tools**

- **Grass & QGIS:** Geographic Information Systems
- **R:** GIS, statistic, modeling, text manipulation
- **LINUX Bash:** Shell programming
- **AWK:** Processing text-based data
- **GDAL/OGR/pktools:** Geotools library for the manipulation of geospatial data

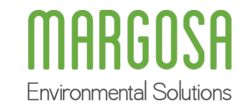

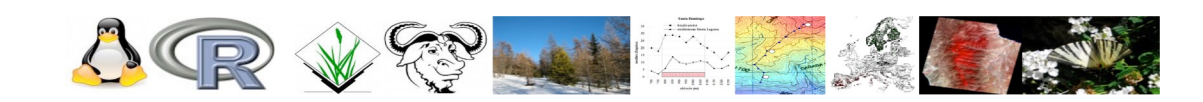

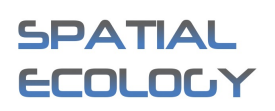

# **Coding knowledge**

### **Covered on the course**

- <sup>o</sup> AWK, GDAL, PKTOOLS, R
- o Parallel processing in bash and python environment
- o Species Distribution modeling (SDM): theoretical foundation and application in vector-borne disease modelling
- <sup>o</sup> Supervised regression/classification
- o Image processing / raster processing / large data-set processing efficiently!
- o Environmental applications (hydrology, forestry)

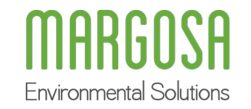

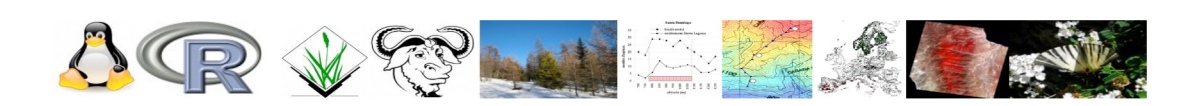

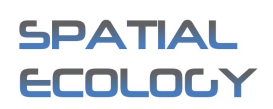

## **Why use Linux/OpenSource?**

**Security:** extremely stable and reliable, no viruses, interoperable: Unix, Windows, Mac, Android etc.

**Applications:** thousands of free programs, programming languages, server services

**Versatility:** minimum HW requirements, extremely portable, very fast performance

**Freedom:** free to download / test / install / modify / configure / develop / distribute... it's fun!

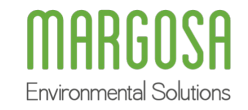

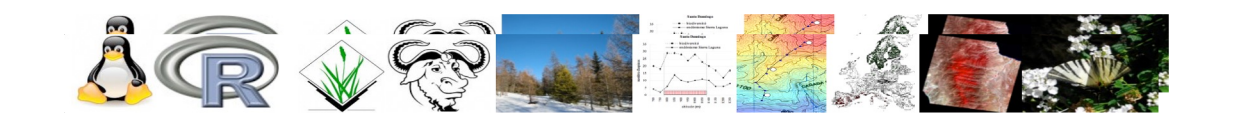

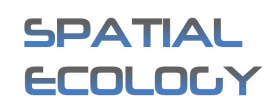

## **Reproducible research & "big data" processing**

**Codes that are easily published > no license constraints Complex work-flows > integrate different data analysis methods** 

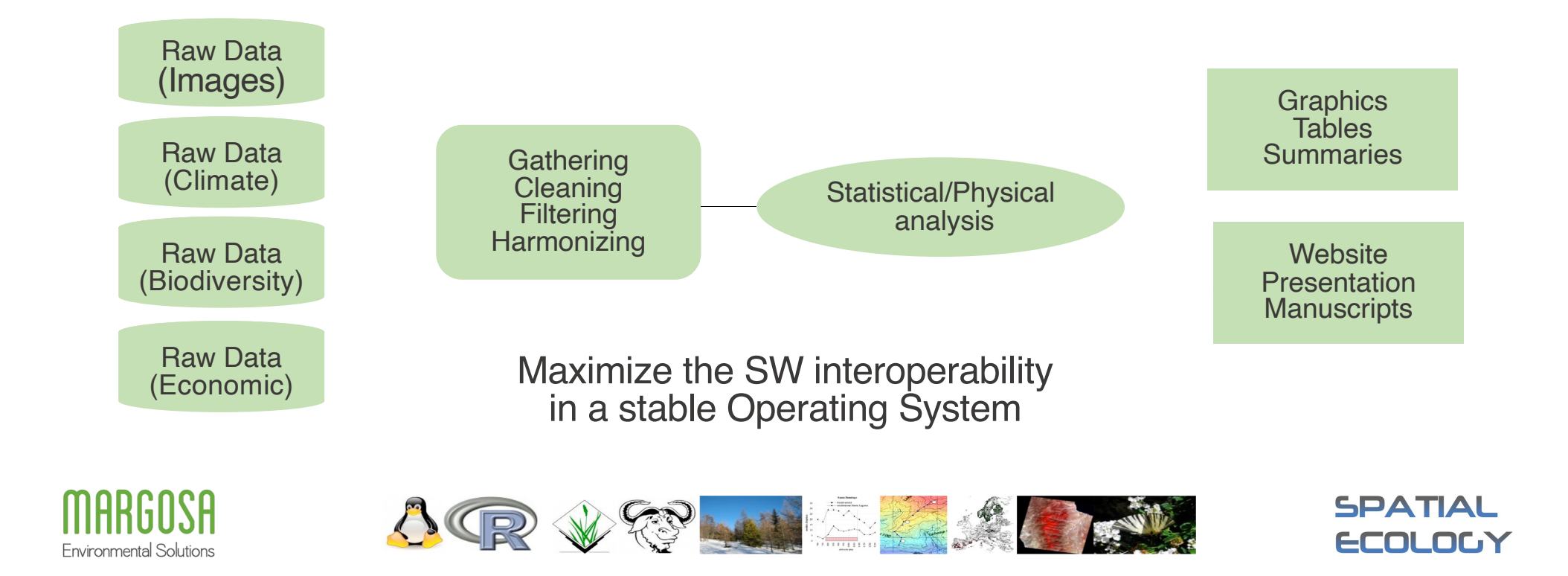

## Freedom? and why it's fun

#### **Code**

- <sup>o</sup> Understating the code beyond a process
- <sup>o</sup> Be able to modify the code
- <sup>o</sup> Build up your own algorithm.
- o Use all the SW that I want without license constraints

#### **Help**

- <sup>o</sup> Get help from mailing list
- <sup>o</sup> Keep in touch with developers for code adjustment and improvement

#### **Process**

- o Job priority processing
- <sup>o</sup> Job scheduling
- <sup>o</sup> RAM management

#### **Remote server**

- <sup>o</sup> Automatic connection to remote servers
- o Overpassing quota issues in remote servers, by creating a folder linked to your PC

#### **Hardware resources**

- o Storing temporal file in ram rather in the hard-disk, by creating a folder in the ram
- o Get the best of different programing languages and create a unique work flow.

#### **Last but not least**

<sup>o</sup> Enjoy life while the PC is working for you!

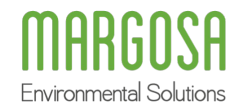

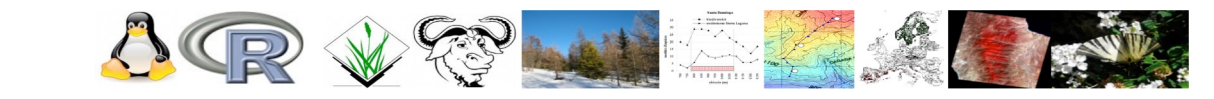

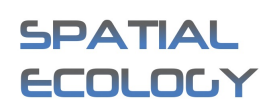

# **Ubuntu Linux operating system**

**Environmental Solutions** 

### **Geocomputation with Open Source: Optimal latitude & interactivity**

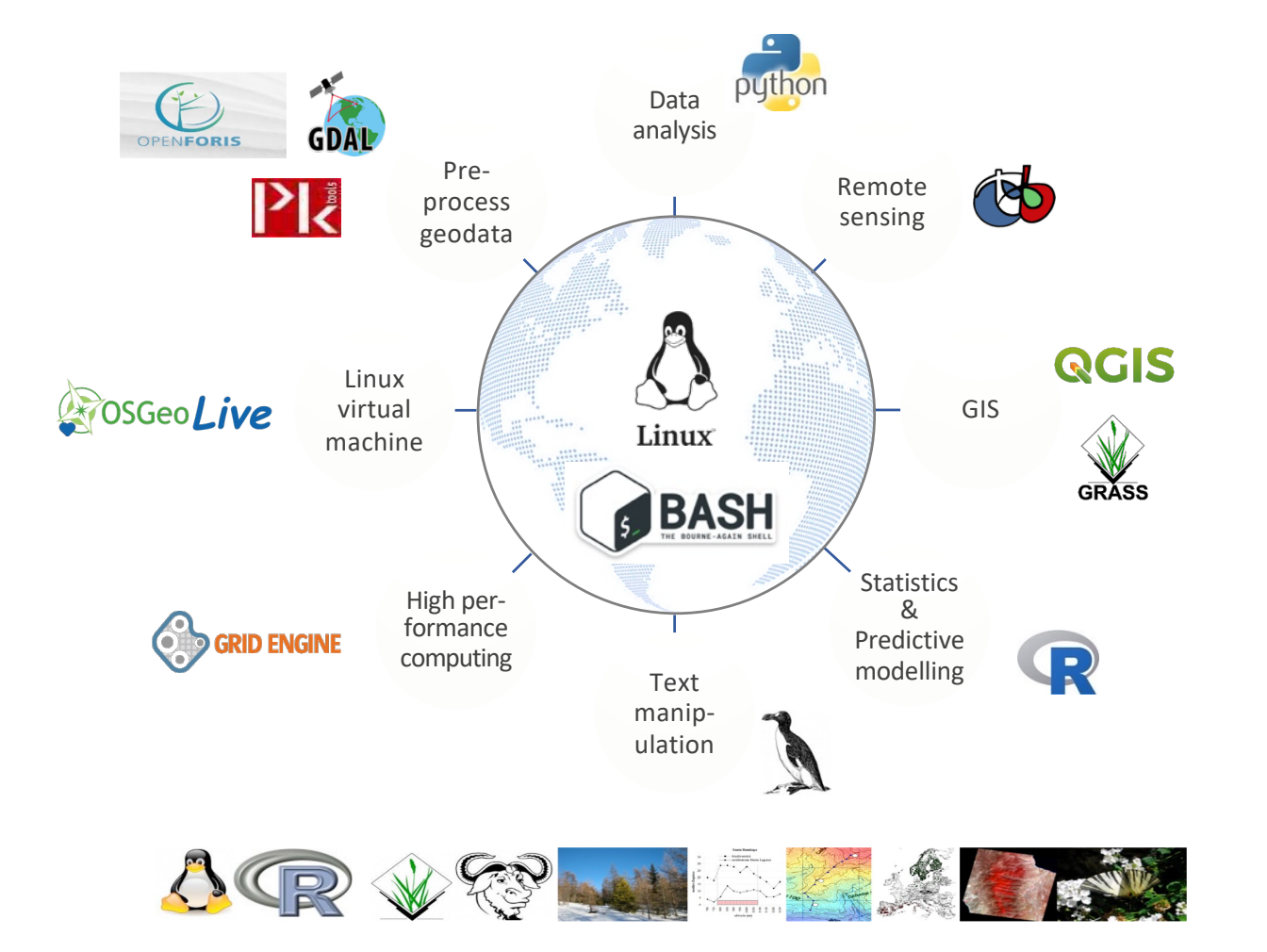

**SPATIAL** 

**ECOLOGY**